# **Adobe Photoshop CS4 Crack Full Version PC/Windows**

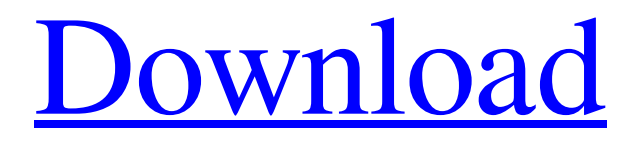

#### **Adobe Photoshop CS4 Crack+**

Making and drawing With a tablet, you can draw, paint, and make patterns with the same precision and accuracy that a Photoshop user can. Most programs that are designed to replace Adobe Photoshop have a pen, and some have tools that resemble those found in a traditional paint program. In this section, you discover how to easily create and edit layers as well as how to create and draw basic shapes and text with your tablet. Also, you discover how to draw in the commonly used vector space. A layer can be a perfect place to organize and archive your artwork, so you're going to find out how to create and use layers throughout this chapter.

#### **Adobe Photoshop CS4 2022**

This article will guide you through the basic steps of using Photoshop elements to crop, convert, adjust colors, adjust contrast, adjust exposure, convert to black and white, and more. Download Photoshop Elements Enabling Photoshop Elements 2020 To begin with, you will need to download Adobe Photoshop Elements from the official website. Select a version to download the program. After downloading, run the program. Follow the on-screen prompts to install the program. The installation process can take anywhere from 2 minutes to several hours depending on your computer speed and internet connection. After installation, you can view the product image in the program from the product description screen. That concludes the installation process. You can now open Photoshop Elements to begin editing images. Start Photoshop Elements 2020 From the main screen, click on the software icon to open the program. This will open the main interface as shown below. The user interface consists of various tabs as shown below. Right click on the Create or open file screen and select Open from the context menu to open the photos, images, PDF, and other formats. After opening the file, it will open in the program. Now you can select an image from your computer to edit or do some basic editing like optimizing the contrast, cropping, or adjusting colors and contrast. Selecting and cropping an image Use the Pick/Put tool to select and crop the region of interest. Click on the crop icon. A small box will appear on the image. Click on the crop icon. A rectangle will appear on the image. When finished, click outside the crop box or press Esc to exit the editor. Adjusting colors Colors in your image are too dark or too light. You can use the Brightness/Contrast tool to properly adjust the colors in your image. Click on the adjust icon. A slider will appear. Make sure that the image is displayed as a CMYK image. Adjust the contrast. Click to select the brightness/contrast slider. Adjust the image to the desired

brightness. The gradient on the slider helps to preview the brightness of the image. Click the color swatches to set the selected colors. Click or drag the rulers to make the changes. For a better preview of the changes, click on the checkmark at the bottom of a681f4349e

#### **Adobe Photoshop CS4 Crack+ X64**

Original Effects Creating unique images in Photoshop In this lesson we're going to be looking at the various brushes and vector tools available in Photoshop, and some of the different ways you can use these tools in your design and editing process. We'll also look at some of the Photoshop effects that are included with Photoshop, as well as some of the more common ways you can use them in your design process. In this step, we'll be looking at the different brushes, pens and graphics tools available in Photoshop. This is a fairly basic lesson on using brushes, and I've used a fairly simple and basic example to give you a good understanding of the concept. You can see in this simple example, that we have a Basic Photo layer and a Brush tool, with a black background color. Let's start by removing this black background color. To do this, using the Eraser Tool in the Brush Tool Options, select a color and remove it. Let's try a lighter blue color on the Background layer. Using the Brush Tool and painting on the Background layer, make sure you have the right blend mode. Press and hold the Alt/Option key on your keyboard and then select New Layer. We now have a new layer. You can change the color and blend mode on this new layer using the Brush Tool. You can see that using a lighter blue will prevent the brush tool from filling the layer entirely. Here we have a simple example to show you how to use a brush. Let's move the layer into place and merge the two layers together. We can duplicate the layer and apply some Blur effect on it. To apply an effect, double-click on the layer in the Layers palette. Use the Blur and Sharpen tools as you wish. Let's make sure the layer is saved in a format that Photoshop can read with the Layer > Save for Web & Devices command. Go back to the Layers palette and duplicate the layer. To create a clipping mask, copy the layer and then paste it into a new layer and delete the original layer. Select the new layer and group it. There's a lot to do. Let's start by cloning a layer. To clone a layer, double-click on the layer in the Layers palette. With a new layer selected, use the Brush Tool with a new brush. In this case, we're going to clone the Background layer.

## **What's New In?**

Clutching \$1 million in cash and/or drugs, Councilman Walter Johnson, Jr. went into the home of another city councilman with a gun pointed at the head of his wife. A call from a woman screaming in the background led authorities to the couple in their Englewood home. When cops arrived, the councilman was on top of his wife holding a gun to her head and threatening her with bodily harm. Surveillance cameras captured the photo-op. It was the beginning of the end for Johnson. Although he continues on as a councilman, Johnson was arrested and charged for second-degree burglary with intent to commit assault with a deadly weapon, first-degree criminal trespass and terroristic threats. In addition to Johnson, the woman he tried to threaten, Roy Ellard Jr., was arrested for second-degree burglary and criminal trespass. Ellard was released on a \$1,000 bond. Johnson was released on a \$200,000 bond. In a criminal affidavit filed with the arrest, Johnson admitted to being a drug dealer and said he had been in town for the last three weeks and had friends in the area. He also admitted to having previously been arrested for drug possession and distribution. Read this and more in the Feb. 6 edition of the Chicago Sun-Times. Subscribe online.Gripen-49 The Gripen-49 is a Swedish fighter aircraft currently under development by the Swedish company Saab AB. The aircraft was revealed in October 2019 at the 2019 Paris Air Show and is intended for the 2030s aftermarket. It is intended to replace the Gripen E/F in Swedish service. Development A contract for the development of the Gripen-49 was signed in August 2019, estimated to be worth 2.6 billion Swedish kronor. The development of the aircraft will be carried out at the Swedish company Saab's Hägglunds shipyard. The engine is expected to be Swedish SAAB RS45 and proposed to be co-produced with Rolls-Royce of UK. The order for 10 pre-production aircraft is expected to start in 2020. In January 2020, the company stated that they aim for the aircraft to enter service by 2025. Design The Gripen-49 is a multi-role fighter with conventional take off and landing. A tandem seat arrangement is the cabin is fitted with a forward-sloping, single

## **System Requirements:**

· DirectX 11.0 Compatible · Operating System: Windows 7, 8, 8.1, and 10 · Processor: Intel i5, i7, or AMD equivalent · Memory: 8 GB RAM · Video Card: 1024MB (NVIDIA recommends) or AMD equivalent · DirectX: DirectX 11 · Other: Screen Resolution (1920 x 1080 recommended) · Refresh Rate: 60 Hz or 75 Hz · System Requirements: DirectX 11 Compatible Operating System: Windows 7, 8, 8.1, and 10

Related links:

<https://thecryptobee.com/photoshop-cc-2019-hack-with-license-key-free-download-april-2022/>

[http://bookmanufacturers.org/photoshop-2021-version-22-0-0-serial-number-and-product-key-crack-serial-number-full-torrent](http://bookmanufacturers.org/photoshop-2021-version-22-0-0-serial-number-and-product-key-crack-serial-number-full-torrent-download-win-mac)[download-win-mac](http://bookmanufacturers.org/photoshop-2021-version-22-0-0-serial-number-and-product-key-crack-serial-number-full-torrent-download-win-mac)

[https://www.wnewbury.org/sites/g/files/vyhlif1436/f/uploads/policy\\_on\\_rental\\_of\\_town\\_facilities\\_and\\_application\\_08\\_06\\_201](https://www.wnewbury.org/sites/g/files/vyhlif1436/f/uploads/policy_on_rental_of_town_facilities_and_application_08_06_2018_0.pdf) [8\\_0.pdf](https://www.wnewbury.org/sites/g/files/vyhlif1436/f/uploads/policy_on_rental_of_town_facilities_and_application_08_06_2018_0.pdf)

<https://www.gcpl.net/sites/default/files/webform/resume/joserege858.pdf>

<https://tread-softly.com/adobe-photoshop-2020-full-license-keygen-for-lifetime-free-april-2022/>

<https://www.careerfirst.lk/sites/default/files/webform/cv/felzal372.pdf>

[https://thaiherbbank.com/social/upload/files/2022/06/Nb4I3App26MS6yJJ18zG\\_30\\_2d1587cd47b790caf46c192c3038812a\\_fil](https://thaiherbbank.com/social/upload/files/2022/06/Nb4I3App26MS6yJJ18zG_30_2d1587cd47b790caf46c192c3038812a_file.pdf) [e.pdf](https://thaiherbbank.com/social/upload/files/2022/06/Nb4I3App26MS6yJJ18zG_30_2d1587cd47b790caf46c192c3038812a_file.pdf)

<https://elsm.ch/advert/photoshop-cs3-2022/>

[http://weymouthma.pt7.vt-s.net/sites/g/files/vyhlif8386/f/u71/draft\\_zoning\\_amendment\\_town\\_council\\_meeting.pdf](http://weymouthma.pt7.vt-s.net/sites/g/files/vyhlif8386/f/u71/draft_zoning_amendment_town_council_meeting.pdf)

<https://dbsangola.com/wp-content/uploads/2022/06/sanchr.pdf>

<https://matzenab.se/wp-content/uploads/2022/06/derbzal.pdf>

[https://www.artec3d.com/de/system/files/webform/business\\_development/ellkell380.pdf](https://www.artec3d.com/de/system/files/webform/business_development/ellkell380.pdf)

<https://alafdaljo.com/photoshop-cc-2014-nulled-license-key-full/>

<https://hanffreunde-braunschweig.de/photoshop-2021-version-22-1-0-free-for-pc/>

[https://gsmile.app/upload/files/2022/06/vzBkVPHdIPmc21jRWNYz\\_30\\_1e7d32979b05fd70f0822beb04ae2074\\_file.pdf](https://gsmile.app/upload/files/2022/06/vzBkVPHdIPmc21jRWNYz_30_1e7d32979b05fd70f0822beb04ae2074_file.pdf)

https://aimagery.com/wp-content/uploads/2022/06/Photoshop\_2022\_Version\_2301\_With\_License\_Key\_\_\_Activation\_Code [With\\_Keygen\\_X64\\_March2022.pdf](https://aimagery.com/wp-content/uploads/2022/06/Photoshop_2022_Version_2301_With_License_Key___Activation_Code_With_Keygen_X64_March2022.pdf)

<https://testpremier.com/wp-content/uploads/2022/06/amalyn.pdf>

[https://lumileve.com/wp-content/uploads/2022/06/Photoshop\\_CC.pdf](https://lumileve.com/wp-content/uploads/2022/06/Photoshop_CC.pdf)

<http://www.mooglett.com/photoshop-2021-version-22-3-with-registration-code-free-download-2022/>

<https://sigmundmotto8743ii.wixsite.com/flavkobusi/post/adobe-photoshop-cc-2018-version-19-final-2022>